# **Schilduil Proc Inbreeding Crack Serial Key [32|64bit]**

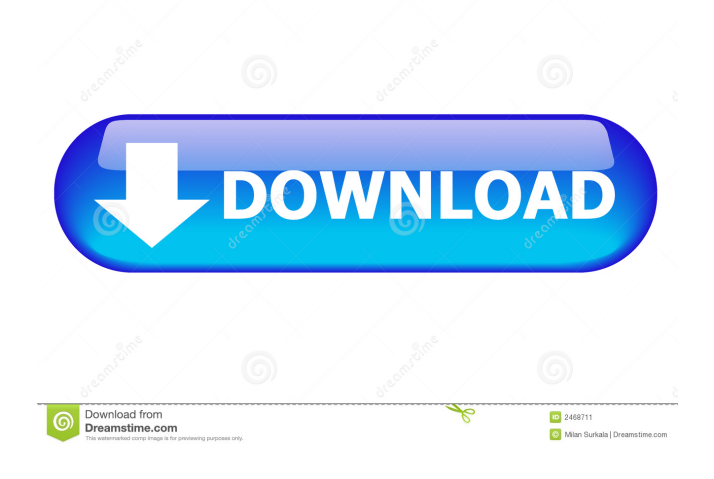

### **Schilduil Proc Inbreeding Crack+**

Schilduil Proc Inbreeding Schilduil Proc Inbreeding - Inbreeding is the term used to describe the increased homozygosity of inbred individuals. It can be measured by the inbreeding coefficient, which is in Silduil Proc Inbreeding calculated as the percentage of the inbreeding from a pedigree within a generation. If the inbreeding is fully due to incest then the inbreeding coefficient is 2, which is the same as homozygosity. If the inbreeding is due to close relatives then the inbreeding coefficient is close to zero, which is the same as no inbreeding. For these reasons inbreeding is also referred to as consanguinity. Schilduil Proc Inbreeding - Parental inbreeding coefficient represents the proportion of the genome contributed by an ancestor in the pedigree. This coefficient is calculated for the parents of a given individual, as well as for the parents' parents, grandparents, etc. Since the pedigree is built by removing the founders from the base population, the inbreeding coefficient for a given individual is the mean of all the parental inbreeding coefficients. Thus, the inbreeding coefficient is always positive. Schilduil Proc Inbreeding - The inbreeding coefficient measures the degree to which the offspring of a heterozygote are more similar to their own genotype than to the genotype of an unrelated individual. If the inbreeding coefficient of a given individual is positive, then inbreeding should be considered. Schilduil Proc Inbreeding - Inbreeding for pedigrees is defined as the increase in homozygosity of an individual due to mating among close relatives. Inbreeding for pedigrees is calculated by the process of removing founders from the base population and then mating individuals to produce the next generation, thus removing any genetic material of the founders from the base population and replacing it with that of their close relatives. For example, a pedigree with 1,000 individuals born in the 1960s has a base population of 940 individuals. If this pedigree were used to calculate inbreeding for pedigrees then the inbreeding of each individual would be increased by the amount of inbreeding that arose due to the mating of parents who are full siblings. The inbreeding of an individual could be 0, 1/4, 1/2, 3/4, 1, or 2, depending on which parents are full siblings. Silduil Proc Inbreeding Inbreeding - The increase in homozygosity due to mating within a subpopulation, or

### **Schilduil Proc Inbreeding Crack+ Free**

Scirra's inbreeding calculator for Exactgen. In this way you can get your inbreeding coefficient and your inbreeding/outbreeding coefficient. How to install Inbreeding? Installing software is a breeze, as long as you know where to look. To find your software,

try the easiest option: Start >> Settings >> About Exactgen >> From the list of options you should find the name of your product, also known as the Software's title. This is your product's label or a window title. If you cannot find your software in the list of products, just start typing in the search box, Exactgen will show up and you can follow the onscreen instructions. How to uninstall Inbreeding? You will find this option within the software from the "Help" option.When Local Motors was incorporated

in 2009, it had ambitious goals. The startup wanted to build custom, home-built cars, but also make them as cheap and accessible as possible. The result: the Local Motors is a hand-built, 3D-printed car that runs on gasoline and costs about \$10,000. But according to Local Motors CEO Scott Bobo, another goal of the company is to democratize the world of manufacturing. "Our original goal was to democratize manufacturing by using 3D printing, but the more I learned about it, the more I realized that the actual mechanics of a car are really interesting," Bobo says. "So you'd have to get the 3D-printed body, the 3D-printed frame, the 3D-printed engine, and then you'd have to put all these things together and you still have to deal with all the engineering challenges and regulatory challenges of having a car on the road. So it's really just a stepping stone for us to get from 3D-printed things to 3D-printed cars." Now Local Motors is looking to apply its technology to its other model, the Strati. The Strati, which will have a starting price of \$39,000, is an electric skateboard that you can climb on and ride to the gym or the grocery store. It can even be the last mode of public transport if you want. What's more, Local Motors says it will not charge its customers to test-drive its prototypes, just as Tesla has offered test rides of its cars for free. The company is already testing 77a5ca646e

# **Schilduil Proc Inbreeding Crack+ Free Registration Code [Win/Mac]**

## **What's New in the Schilduil Proc Inbreeding?**

The inbreeding coefficient of an individual is the probability that two alleles randomly chosen from the parent are identical by descent. The inbreeding coefficient of the pair of alleles, two alleles chosen from the individual, is the average of these two numbers. Schilduil Inbreeding coefficient is used to calculate inbreeding coefficients for both pedigree and gcped, relationships are calculated by multiplying the inbreeding coefficient of an individual by the average inbreeding coefficient of that individual. This is used to calculate inbreeding coefficients for sibships in Pedigree. This calculator was built using the MasterList extension for MatrixCalc 9 which provides access to over 500 different functions. The whole model can be downloaded as a MATLAB function file and can be used in the usual way with the functions below. PedigreeInbreedingCoef - Inbreeding Coefficient of a Pedigree built from a Pedigree file as used by the add\_ped() and add\_gcped() functions of the MatrixCalc extension for MatrixCalc 9. The input is a Pedigree object with two columns of individuals and two rows of relationships. PedigreeInbreedingCoef - Inbreeding Coefficient of a Pedigree based on gcped. The input is a gcped object with a column of individuals and a row of relationships. See also Animal models External links Genealogy program Category:Bioinformatics softwareYemen's separatists agree to truce as US recognises rebels Published duration 15 December 2011 image caption Conflict in Yemen has killed more than 4,000 people and displaced at least a million Yemen's main separatist movement has agreed to a peace agreement with the government and to a truce with government forces, a news agency says. The group agreed to a government-brokered ceasefire and the release of more than 100 detainees, Agence France-Presse says. The US administration has recognised the Southern Movement as a "legitimate political party". Yemen has suffered a near-total collapse in recent months, with the government battling to fend off an advance by rebels. US officials are holding secret talks with the Yemen's President, Ali Abdullah Saleh, who is due to step down by the end of the year after 33 years in power, the Associated Press reports. A statement by the government, broadcast on state television, said: "The representatives of the Southern Movement and the government have agreed to establish a ceasefire starting from the midnight of December 15 [on Saturday] until January 4 [next Wednesday]. "All military operations will be halted and the militia will be withdrawing from the government areas." The movement's leader, Abdul-Malik Badreddin al-Houthi, was quoted as saying: "We are now witnessing a new stage in the history of Yemen

## **System Requirements For Schilduil Proc Inbreeding:**

RAM: 128MB (more if you want to have 4 lives) Graphics Card: GeForce 3 (of course) or Radeon 9800 Hard Drive: 15GB minimum OS: XP SP3 or later Installation: The installation is painless and only takes a few minutes. After the install is complete, just go to the main menu, select Options -> Jumping and pressing E will result in the exit of the game, taking the user back to the Main Menu. To go back to the installation and the main menu after

Related links:

<http://montehogar.com/?p=7206> <https://jasonstillmusic.com/wp-content/uploads/2022/06/wyndev.pdf> [http://networks786.ovh/upload/files/2022/06/Zms8EbmobIcZiBajs6Mo\\_06\\_be313d11143061b6fc80c7a2d15fef9a\\_file.pdf](http://networks786.ovh/upload/files/2022/06/Zms8EbmobIcZiBajs6Mo_06_be313d11143061b6fc80c7a2d15fef9a_file.pdf) <https://neherbaria.org/portal/checklists/checklist.php?clid=10339> <https://futurestrongacademy.com/wp-content/uploads/2022/06/sanscele.pdf> [https://ihunt.social/upload/files/2022/06/6rz1CqEVvY94EICtDuD1\\_06\\_be313d11143061b6fc80c7a2d15fef9a\\_file.pdf](https://ihunt.social/upload/files/2022/06/6rz1CqEVvY94EICtDuD1_06_be313d11143061b6fc80c7a2d15fef9a_file.pdf) <http://overmarket.pl/?p=17983> <https://utrava.com/wp-content/uploads/2022/06/FCurator.pdf> <https://b-labafrica.net/wp-content/uploads/2022/06/volnros.pdf> <https://seoburgos.com/stoik-video-converter-3-0-2-4945-for-windows/>